### Lecture 10 - Diff in Diff.pdf

Thursday, October 29, 2020 3:51 PM

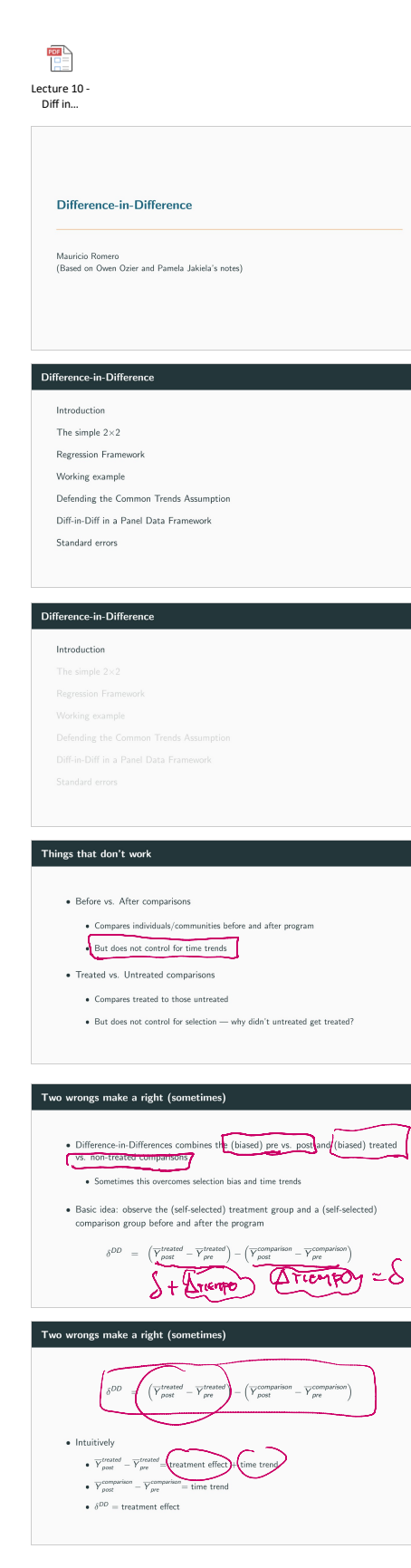

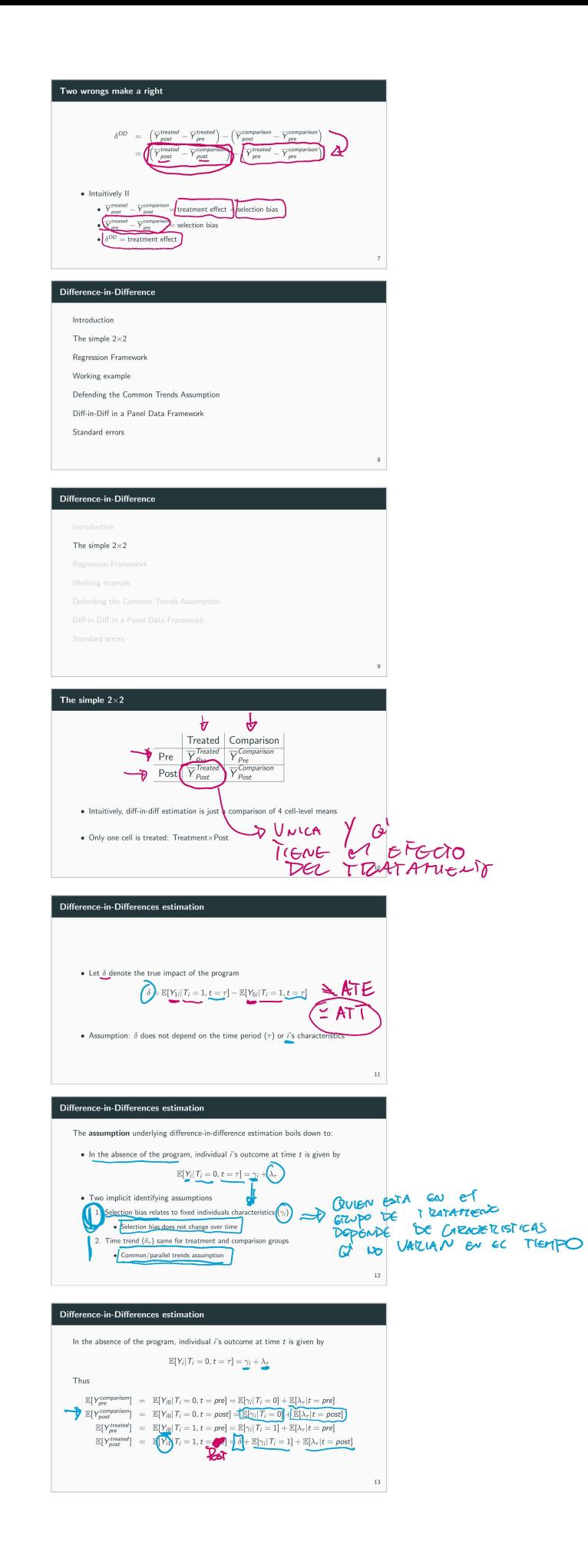

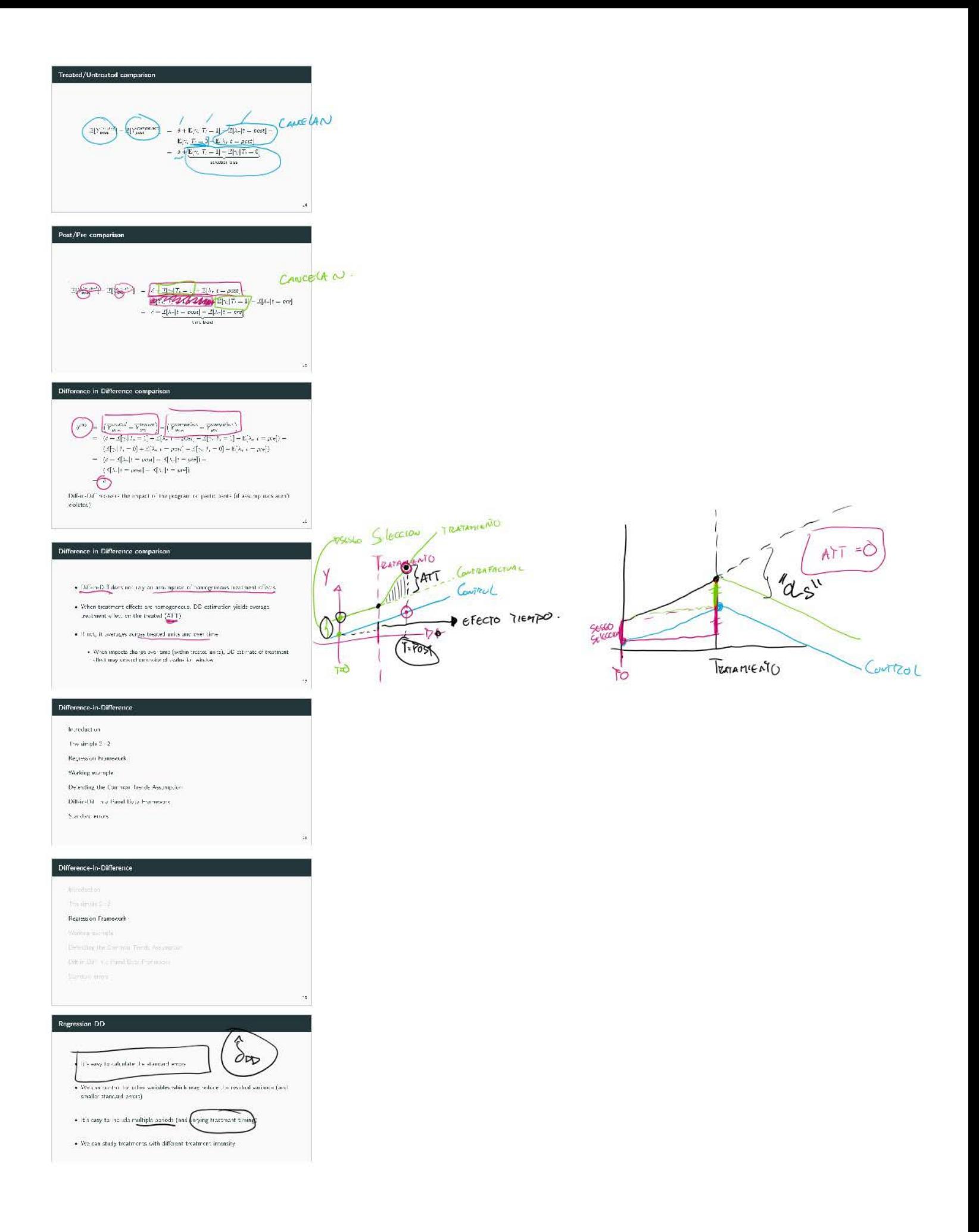

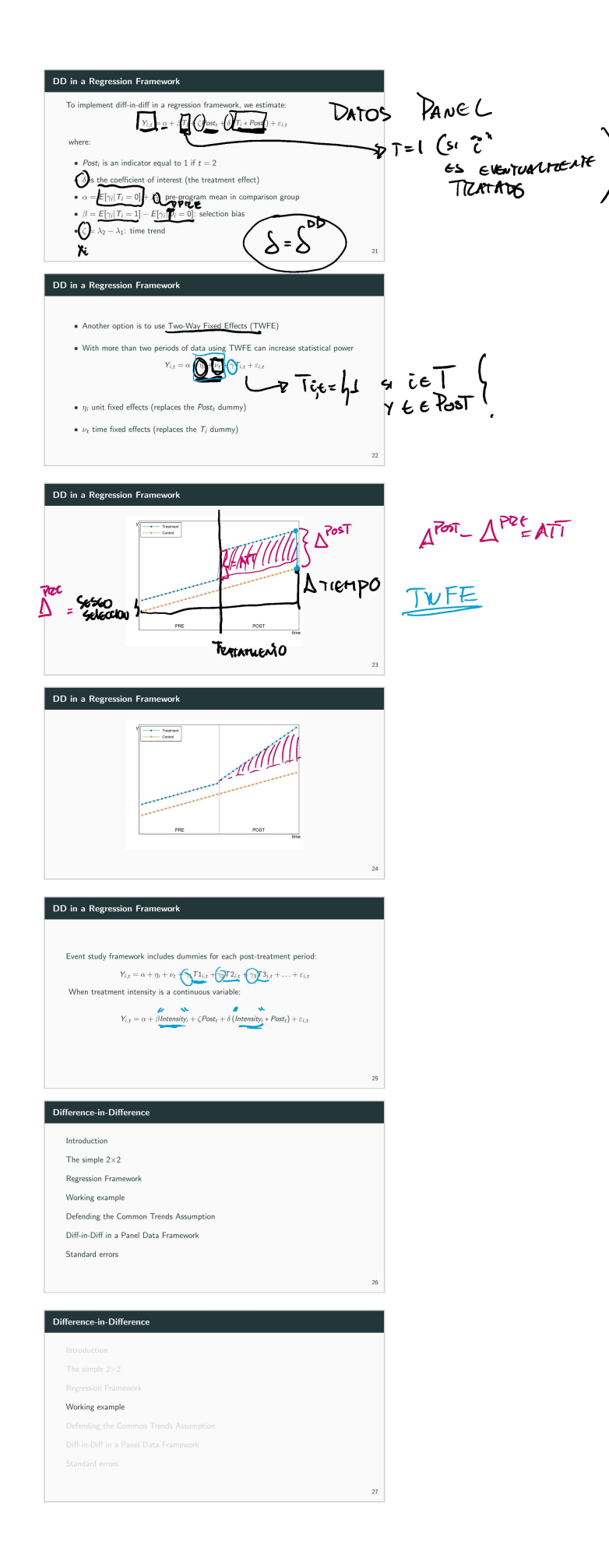

#### Seguro Popular

.<br>American Economic Jearnal: Economi<br>Jepy Sile, doi, soy Til 1227 (pol. 6.4.7)

The Trade-Offs of Welfare Policies<br>in Labor Markets with Informal Jobs:<br>The Case of the "Seguro Popular" Program in Mexico<sup>1</sup><br>By MARIAND BOICH AND RAYMENDO M. CARIOF-VAZQUEZ.<sup>2</sup>

In 2002, the Mexican government began as effect to improve best<br>the correct to the S0 million universari for Mexico, a progress best<br>shown on the stress of S0 million universal for the S0 million universal<br> $\mu$  and the st

#### Seguro Popular

- · Mexico's current social protection system was born in 1943.  $\bullet~$  Formal Sector workers and their families are part of the social protection system (IMSS/ISSSTE)
- . Informal sector workers are uninsured
- . By 2000, the inequalities in this system were apparent. • Nearly 50 % of the Mexican population ( $\sim$  47 million) was uninsured
- World Health Organization ranked Mexico  $144/191$  in fairness of health care
- The Mexican Ministry of Health estimated that 10 to 20% of the population,<br>suffered catastrophic and impoverishing health care expenses every year

#### Seguro popular

- · The Sistema de Protección Social en Salud, System for Social Protection in Health (SPS), was designed in the early 2000s to address some of these issues
- . A key component of this reform was the Seguro Popular program. ■ Passed into law in 2004 as a modification of the existing General Health Law, the<br>program actually began with a pilot phase in 5 states in 2002<br>● Provide health insurance to the 50 million uninsured
- 
- $\bullet$  States and municipalities offered virtually free health insurance to informal workers altering the incentives for workers and firms to operate in the formal/registered economy

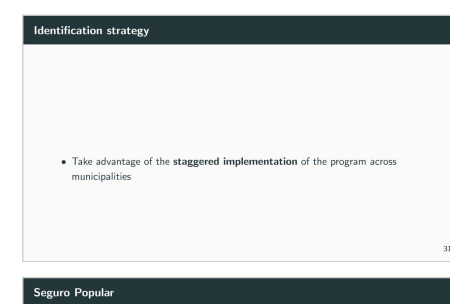

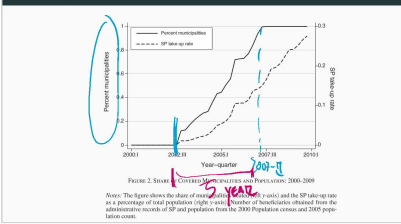

# Data

- Data from the Instituto Mexicano de Seguro Social (IMSS) records for the entire universe of municipalities in Mexico from  $2000$  to  $2009$ 

. Merge with the administrative records of Seguro Popular by municipality

#### Difference-in-Difference

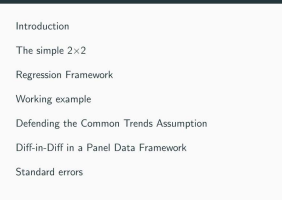

Difference-in-Difference

re es<br>A Testangle

 $\sqrt{2}$ 

 $\gamma$   $\uparrow$ 

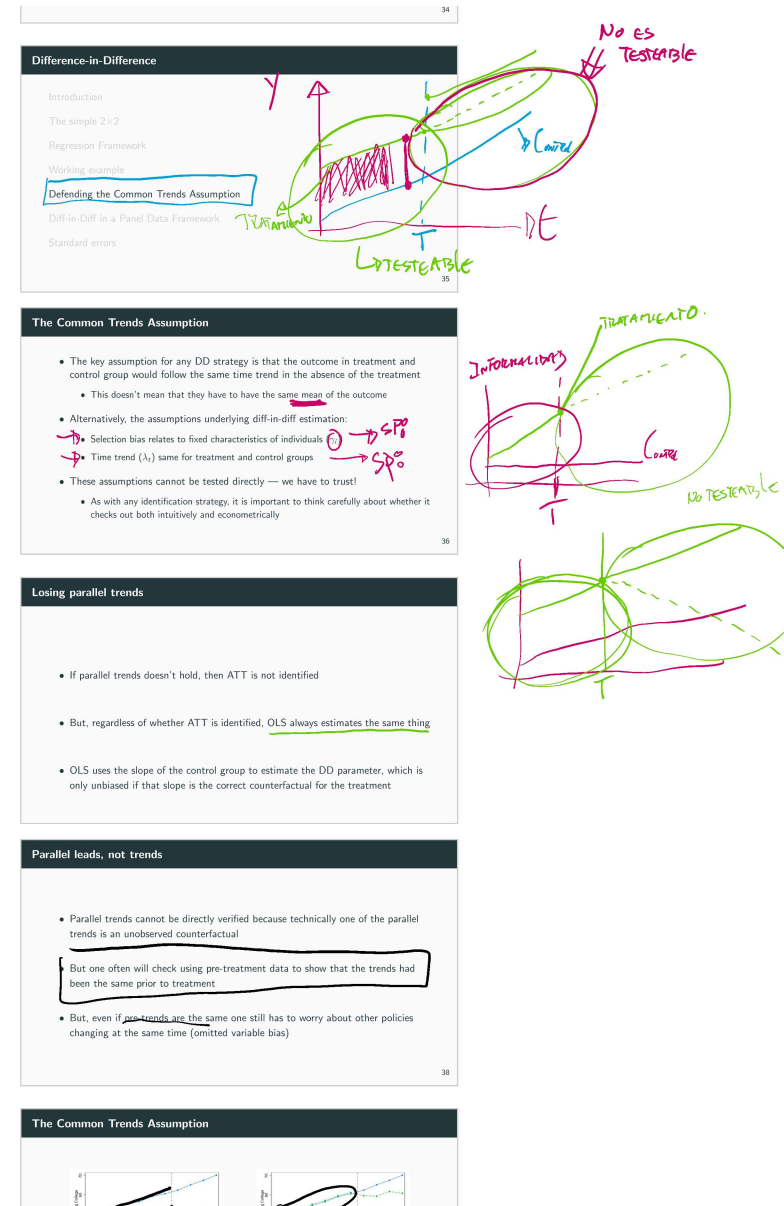

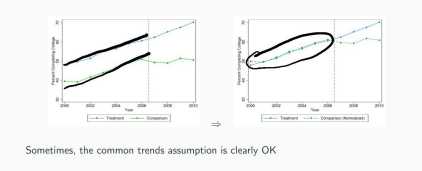

#### The Common Trends Assumption

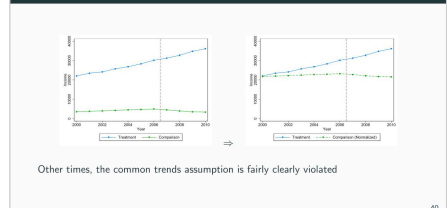

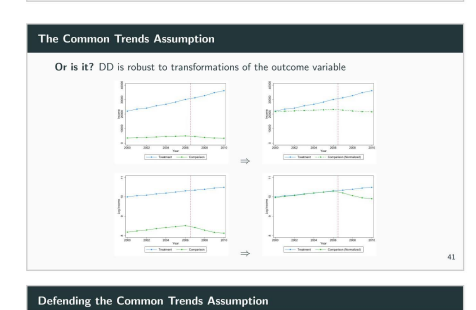

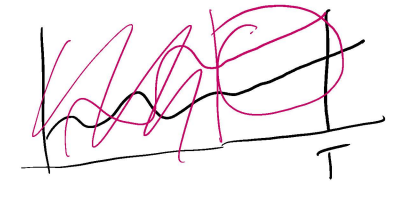

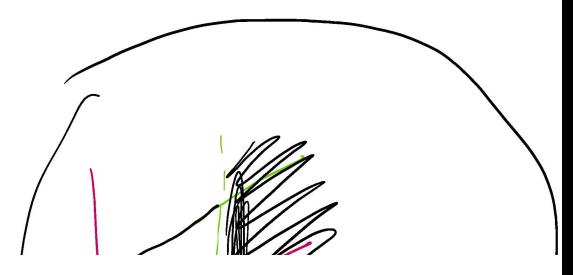

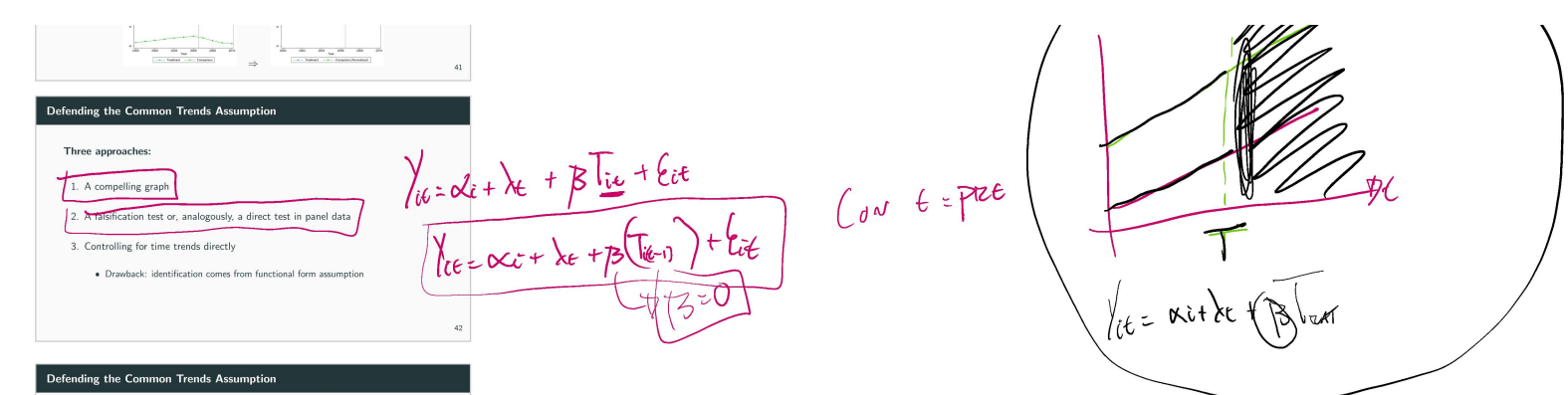

## Three approaches:

- 1. A compelling graph
- 2. A falsification test or, analogously, a direct test in panel data
- 3. Controlling for time trends directly

· Drawback: identification comes from functional form assumption None of these approaches are possible with two periods of data

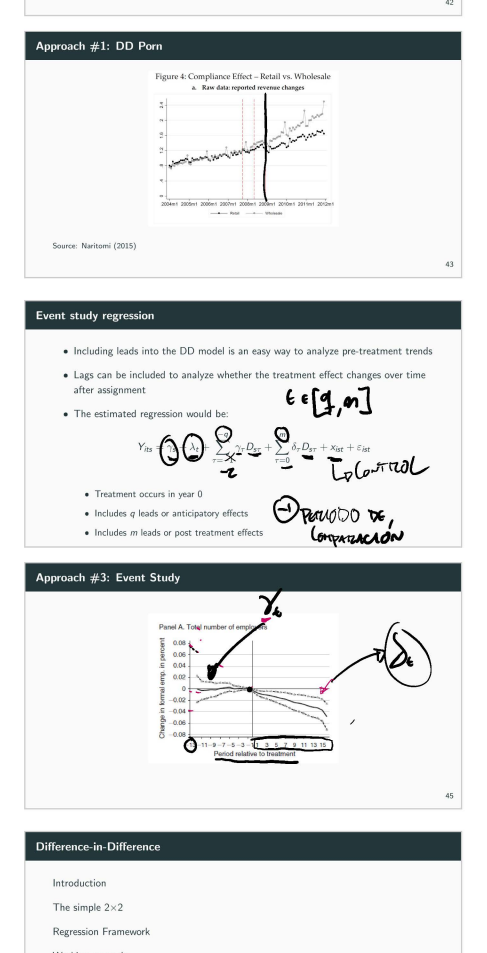

- Working example Defending the Common Trends Assumption
- Diff-in-Diff in a Panel Data Framework
- Standard errors

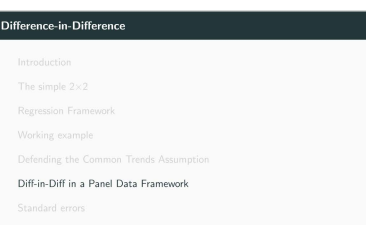

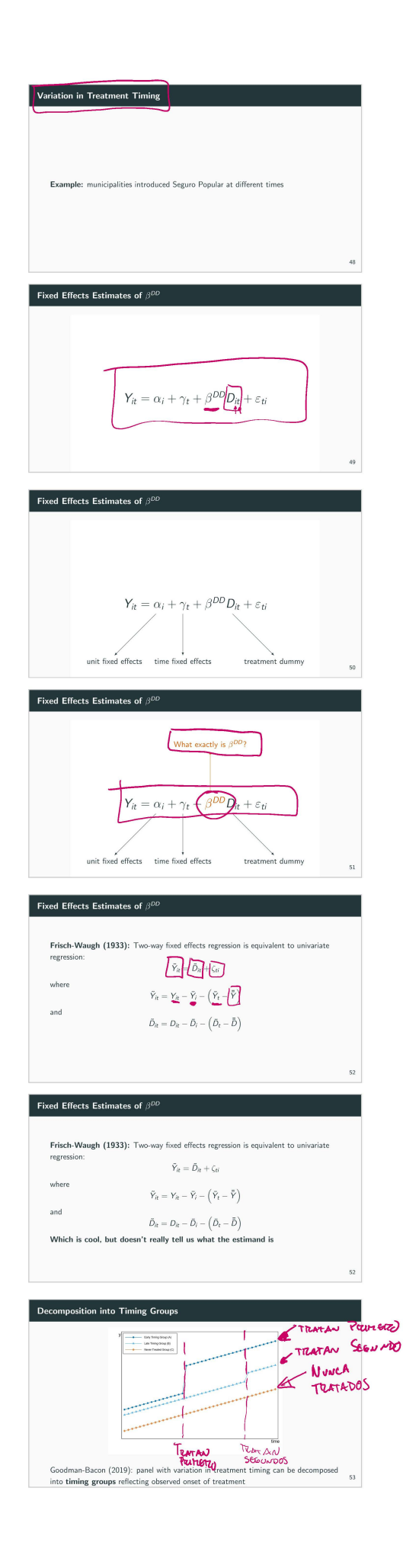

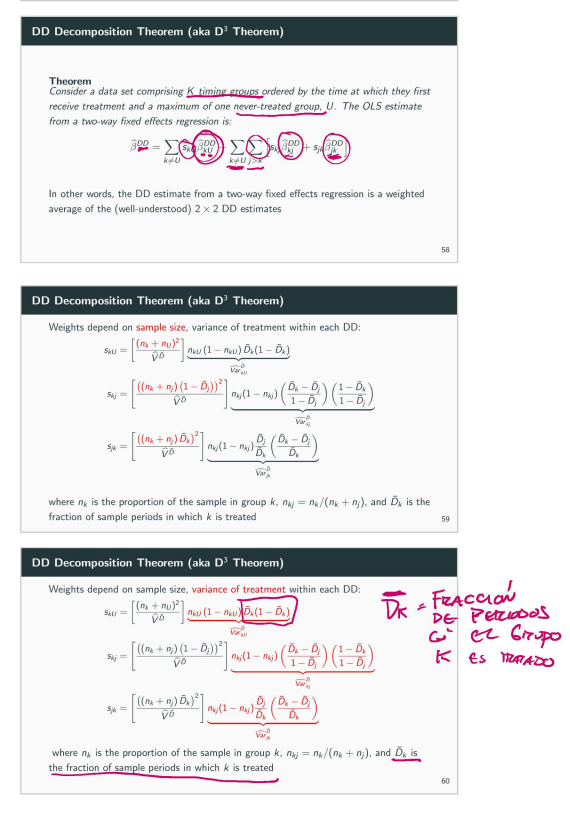

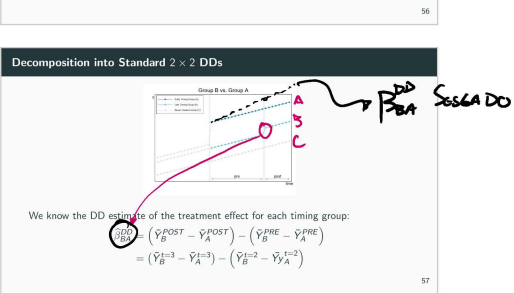

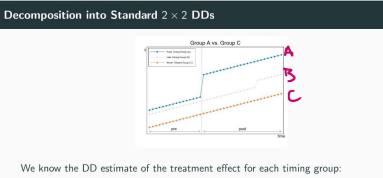

 $\begin{split} \widehat{\beta}^{DD}_{AC} &= \left(\bar{Y}^{POST}_A - \bar{Y}^{POST}_C\right) - \left(\bar{Y}^{PRE}_A - \bar{Y}^{PRE}_C\right) \\ &= \left(\bar{Y}^{T=2,3}_A - \bar{Y}^{t=2,3}_C\right) - \left(\bar{Y}^{t=1}_A - \bar{Y}^{t=1}_V\right) \end{split}$ 

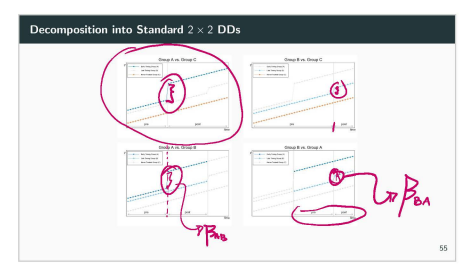

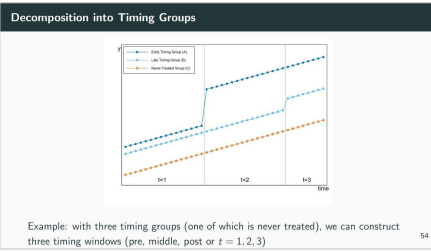

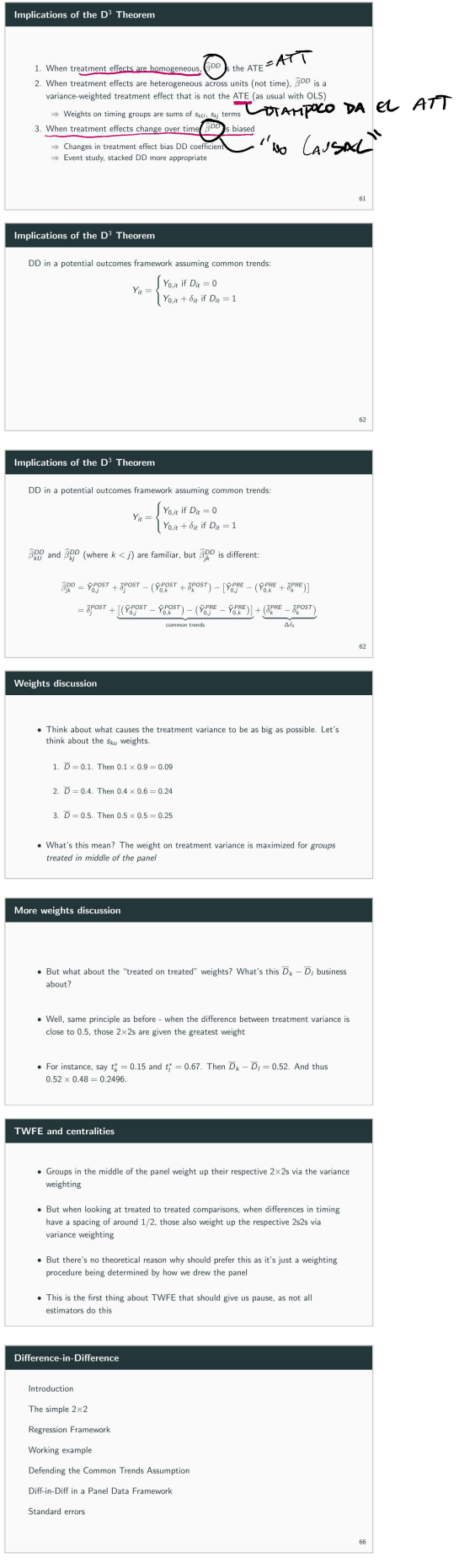

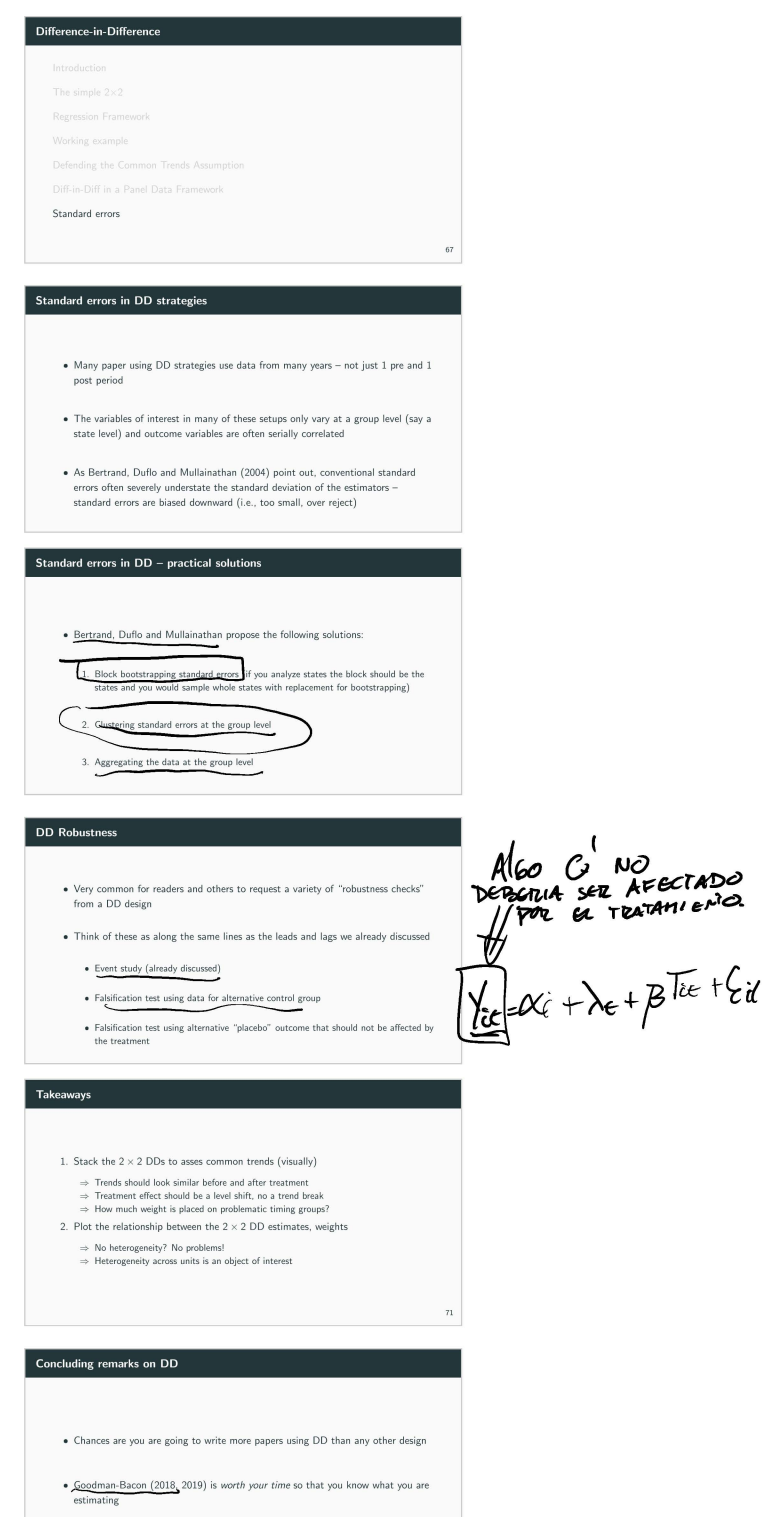

- De Chaisemartin & D'Haultfoeuille (2020) and Callaway & Sant'ann (2019) are also worth your time if you decide to run a diff-in-diff